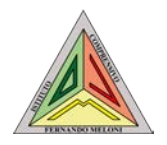

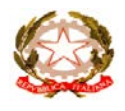

Domusnovas, 4 gennaio 2024

Circolare n. 209

Al personale Docente e ATA Alle famiglie degli alunni e delle alunne Classi Quinte Scuole Primarie

> Al Sito Web Alla DSGA

**Oggetto: esami intermedi del progetto WELL "Certificazione Cambridge Young Learners English" Livello STARTERS Progetto WELL Workshops in English to Learn at Leisure Laboratori extracurriculari per la lingua inglese Anni Scolastici 2022/2023 e 2023/24 Piano di Sviluppo e Coesione (PSC, Settore d'intervento 11.02) CLP 110201C1102WE230006 – CUP H23C23000150002**

Si informano le SS.LL. che il giorno venerdì 12 gennaio 2024, presso l'Istituto Comprensivo "F. Meloni" di Domusnovas, in Via Cagliari, 104 - Domusnovas, si svolgeranno gli esami in oggetto, secondo le seguenti modalità:

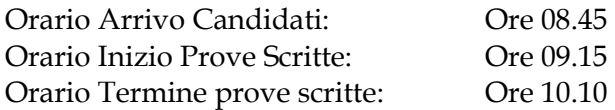

## Prova Orale:

La prova si svolgerà dopo gli scritti. Prendere visione del timetable, che verrà comunicato agli interessati. Si raccomanda la massima puntualità.

Il candidato dovrà:

- 1. Presentarsi in perfetto orario rispetto alla convocazione.
- 2. Portare matita HB, gomma per cancellare, temperamatite e un set di pastelli temperati e colorati (nero, blu, marrone, verde, grigio, arancione, rosa, viola, rosso, giallo).
- 3. Portare bottiglia acqua trasparente senza etichetta.
- 4. Portare fazzoletti di carta per le proprie necessità.
- 5. Portare farmaci o supporti obbligatori in caso di patologie specifiche (es. diabete).

Al candidato viene chiesto di non portare con sé:

- Smartphone, tablet, laptop e qualsiasi altro strumento elettronico che possa essere connesso alla rete internet.
- Orologio o smartwatch.
- Libri, dizionari e quaderni.
- Ridurre gli effetti personali al minimo indispensabile.
- Non indossare indumenti con scritte in inglese.

Si precisa inoltre che:

• gli alunni e le alunne che sosterranno l'esame STARTERS sopracitato, nel giorno 12/01/2024, saranno esonerati dalla frequenza delle lezioni curricolari. Il personale docente responsabile dell'appello della prima ora avrà cura di scrivere sul Registro di Classe

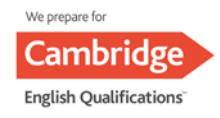

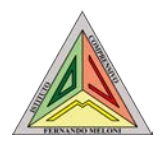

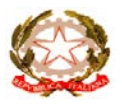

"alunno/a NOME/COGNOME impegnato in altra sede per sostenimento esame CAMBRIDGE UNIVERSITY";

• per il sostenimento dell'esame sopracitato gli alunni e le alunne dovranno versare una quota individuale di € 70,00 tramite il sistema Pago in Rete. Per chi non avesse ancora effettuato il versamento si prega di provvedere entro l'11/01/2024.

**I candidati dovranno presentarsi presso la sede d'esame muniti della ricevuta (digitale o cartacea) del pagamento effettuato**. La ricevuta verrà visionata da una delle docenti referenti del progetto presenti in sede.

PROCEDURA PER EFFETTUARE IL PAGAMENTO:

1. Clicchi su

https://www.istruzione.it/pagoinrete/

acceda dal comando "accedi" in alto a destra.

2. Si autentichi con SPID (oppure con "username" e "password" di SIDI in caso di personale scolastico).

3. Clicchi su "pago in rete – scuole".

4. Cerchi in alto a sinistra il comando "versamenti volontari" e clicchi.

5. Nel comando "ricerca per codice meccanografico" digiti **caic875002** e avvii la ricerca cliccando.

6. Nella banda orizzontale che comparirà dopo la ricerca clicchi nel simbolo della lente sotto "azioni".

7. Nella banda orizzontale che comparirà, cerchi la dicitura del pagamento che Le interessa e clicchi sul simbolo <<€ sotto la parola "azioni".

8. Nella schermata successiva compili con i **dati dell'alunno/a** e scriva nelle "note" NOME/COGNOME/SEZIONE (o classe) dell'alunno per il quale si sta effettuando il pagamento.

9. In caso di pagamenti massivi (un pagamento per più alunni) modifichi l'importo da pagare.

9. Clicchi su "effettua pagamento".

10. Dopodiché scelga se desidera effettuare il pagamento on-line cliccando su "Pagamento immediato" oppure se desidera stampare il documento di pagamento in formato .pdf per effettuarlo in qualunque ricevitoria, tabaccheria, banca, posta, etc. In quest'ultimo caso clicchi su "scarica documento di pagamento".

Le famiglie che trovassero difficoltà con l'effettuazione del pagamento sono pregate di contattare la Scrivente Dirigente Scolastica tramite la piattaforma TEAMS o tramite l'e-mail della Scuola [caic875002@istruzione.it](mailto:caic875002@istruzione.it)

Si ringrazia per la partecipazione e la collaborazione.

f.to LA DIRIGENTE SCOLASTICA (Prof.ssa Marta Putzulu) (Firma autografa sostituita a mezzo stampa, ai sensi dell'art. 3 c. 2 del. D.Lvo n. 39/1993)

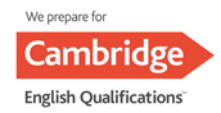